# de la ECE en el SICRECE? **¿Cómo consultar** los resultados

El SICRECE permite acceder de forma oportuna a los resultados de los aprendizajes alcanzados por los estudiantes en la Evaluación Censal de Estudiantes (ECE).

SICRECI

# Información para docentes

Informes pedagógicos de resultados de la ECE en las áreas evaluadas:

Primaria

Lectura y Matemática

## Secundaria

Lectura, Matemática, Ciencias Sociales y Ciencia y Tecnología

## A continuación, siga estos pasos:

#### **SICRECE** 1 Sistema de Consulta de Resultados de Evaluaciones

#### Ingrese a: sicrece.minedu.gob.pe.

EL PERÚ PRIMERO

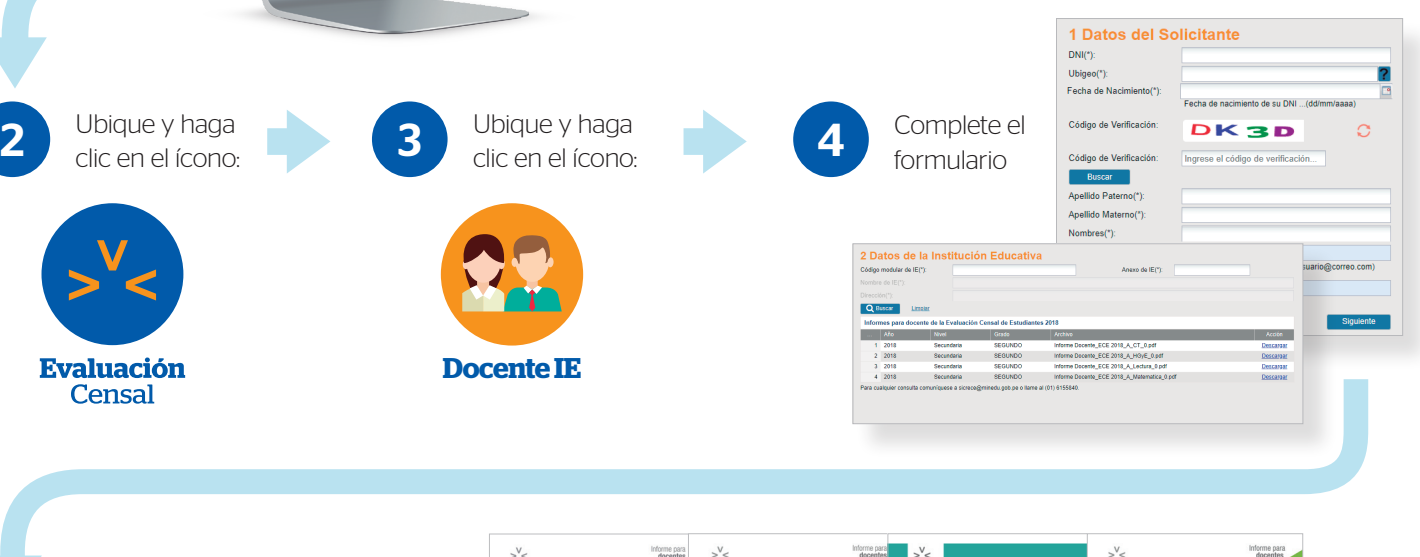

Finalmente aparecerá una opción para descargar los informes de resultados de cada área evaluada.

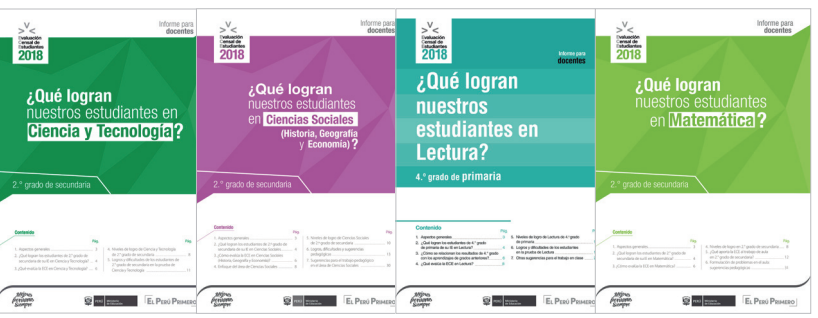

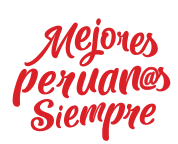

5

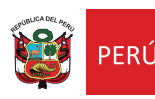

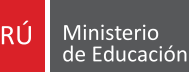